# **OpenGL andGraphics Hardware**

**Overview of OpenGLPipeline ArchitectureAlternatives**

### **Administration**

- Future classes in Wean 5409
- Web page off my home page: **http://www.cs.cmu.edu/~djames/15-462/Fall03**
- Assignment #1 out next week (Tuesday)

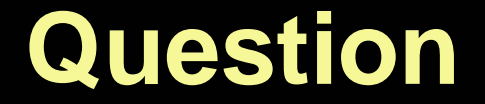

#### **How many of you have programmed in OpenGL?**

**How extensively?**

### **What is OpenGL?**

- **A low-level graphics API for 2D and 3D interactive graphics. OS independent.**
- **Descendent of GL (from SGI)**
- **Implementations: For the Linux PCs we have Mesa, a freeware implementation.**

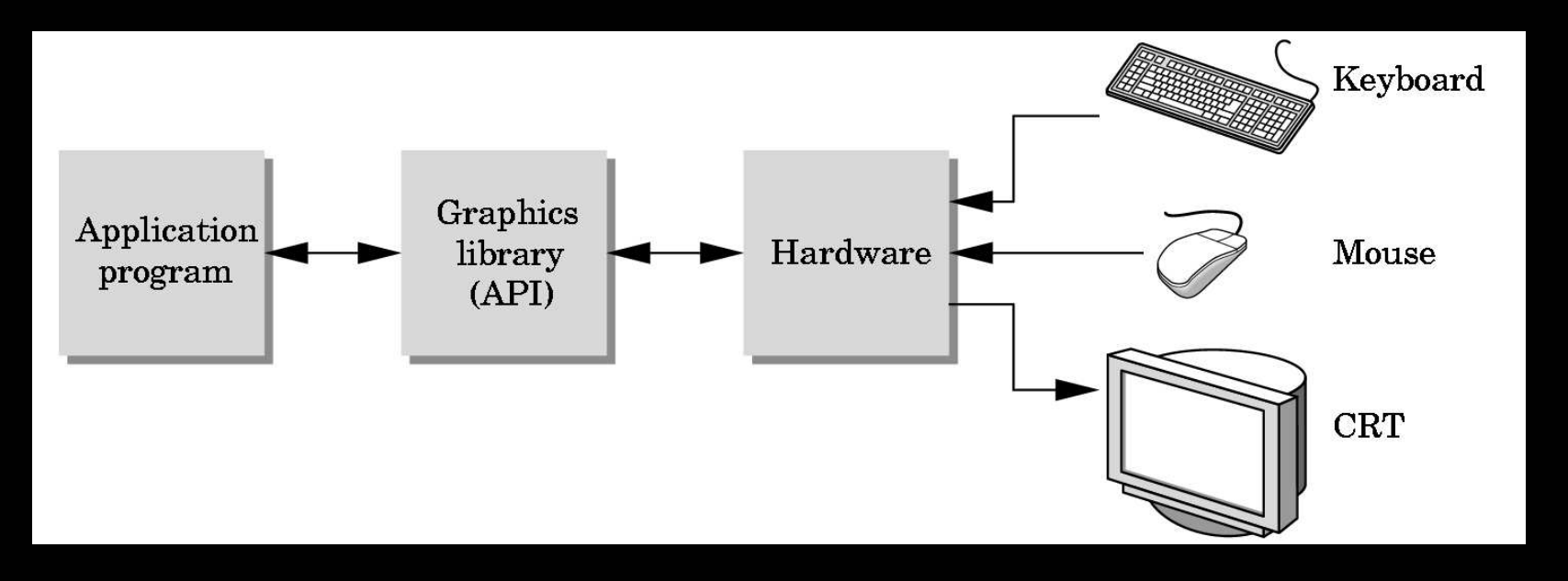

# **What OpenGL isn't:**

• **A windowing program or input driver, since those couldn't be OS independent.**

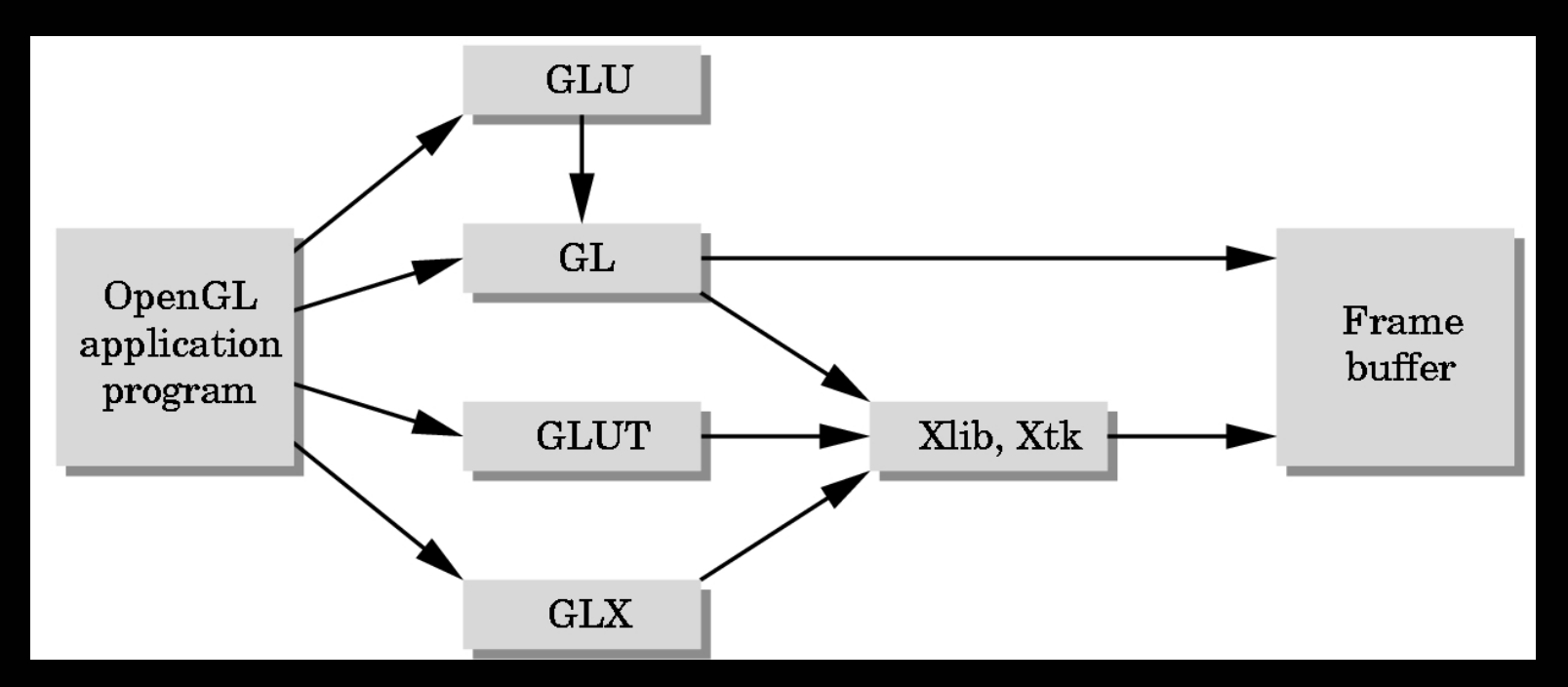

**GL: core graphics capabilityGLU: utilities on top of GLGLUT: input and windowing functions**

### **How does it work?**

• **From the programmer's point of view:** Specify geometric objectsDescribe object propertiesDefine how they should be viewedMove camera or objects around for animation

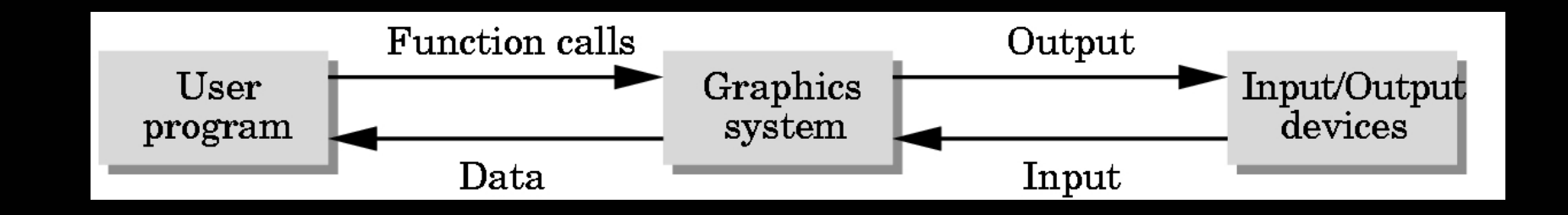

### **How does it work?**

### **State machine with input and output:**

- State variables: color, current viewing position, line width, material properties, ...
- These variables (the state) then apply to every subsequent drawing command
- Input is description of geometric object
- Output is pixels sent to the display

### **How does it work?**

### **From the implementor's perspective:**  OpenGL pipeline

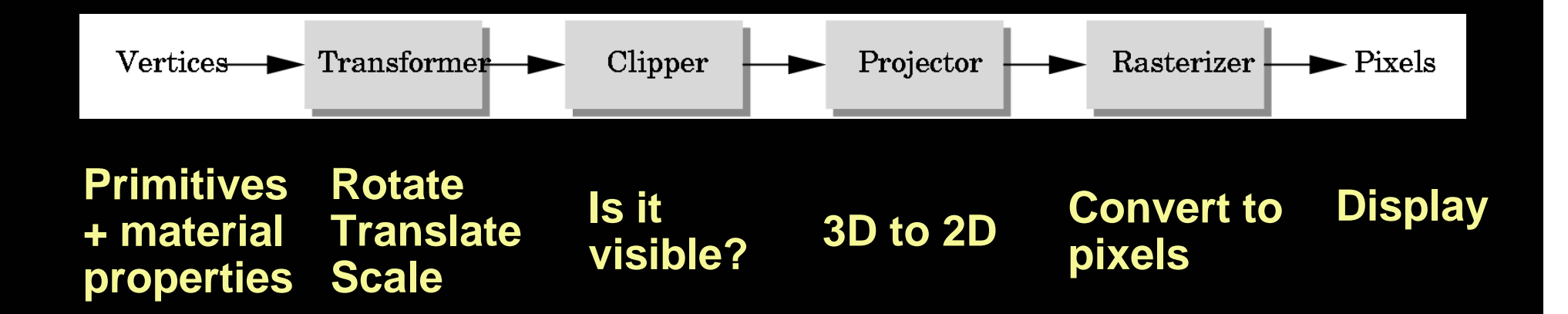

### **Let's walk through the pipeline…**

### **Primitives: drawing a polygon**

- Put GL into draw-polygon state**glBegin(GL\_POLYGON);**
- Send it the points making up the polygon**glVertex2f(x0, y0); glVertex2f(x1, y1);glVertex2f(x2, y2) ...**
- Tell it we're finished**glEnd();**

**Build models in appropriate units (microns, meters, etc.).Transform to screen coordinates (pixels) later.**

# **Specifying Primitives**

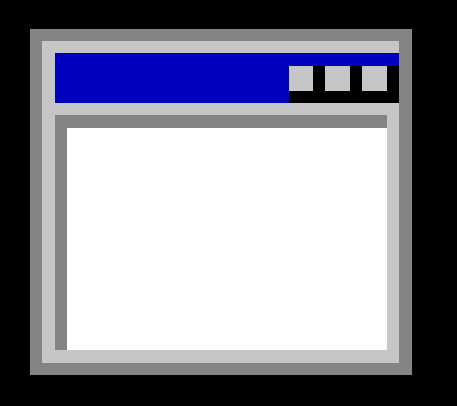

#### **Code for all of today's examples available fromhttp://www.xmission.com/~nate/tutors.html**

### **Primitives: points, lines, polygons**

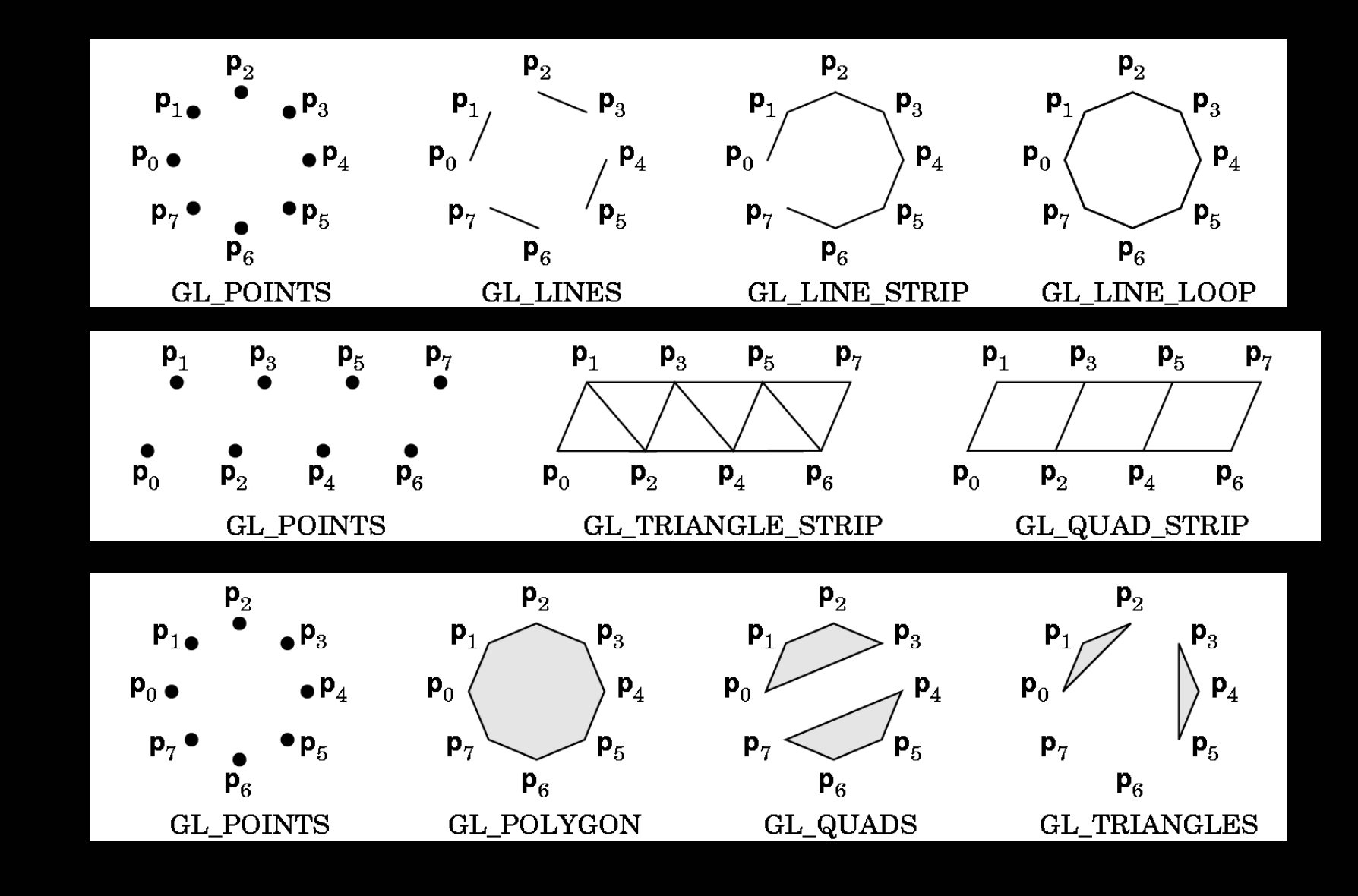

### **Primitives: points, lines, polygons**

• **Why triangles, quads, and strips?**

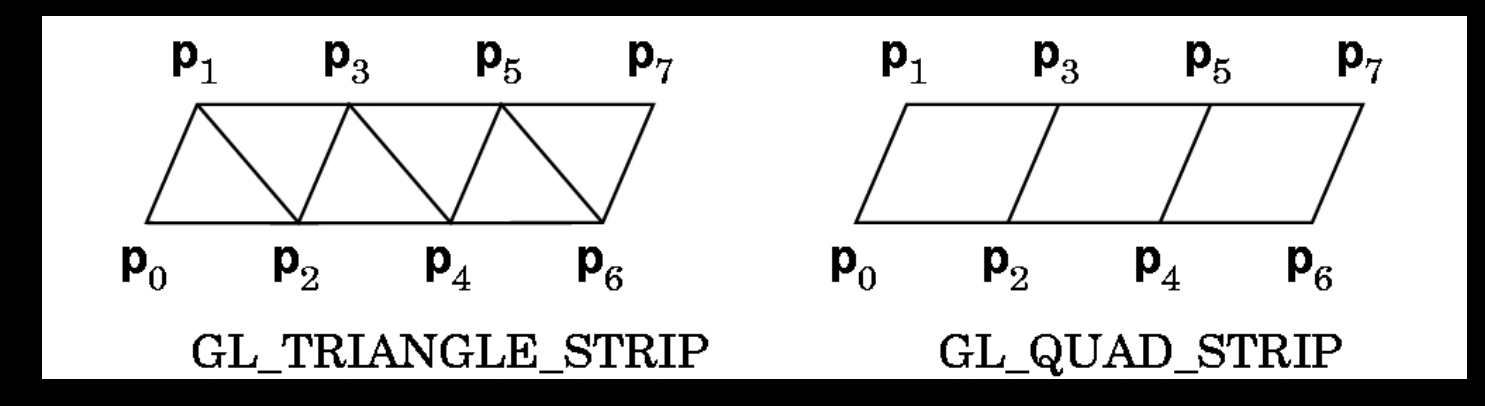

- **Hardware may be more efficient for triangles**
- **Strips require processing less data** 
	- –**fewer glVertex calls**

### **Primitives: Material Properties**

#### •**glColor3f(r,g,b);**

All subsequent primitives will be this color. Colors are not attached to objects. **glColor3f(r,g,b)** changes the system state. Everyone who learns GL gets bitten by this!

Red, green & blue color model.Components are from 0-1.

### **Primitives: Material Properties**

Many other material properties available:

- **glEnable(GL\_POLYGON\_STIPPLE);**
- **glPolygonStipple(MASK); /\* 32x32 pattern of bits \*/**

**glDisable (GL\_POLYGON\_STIPPLE);**

**…**

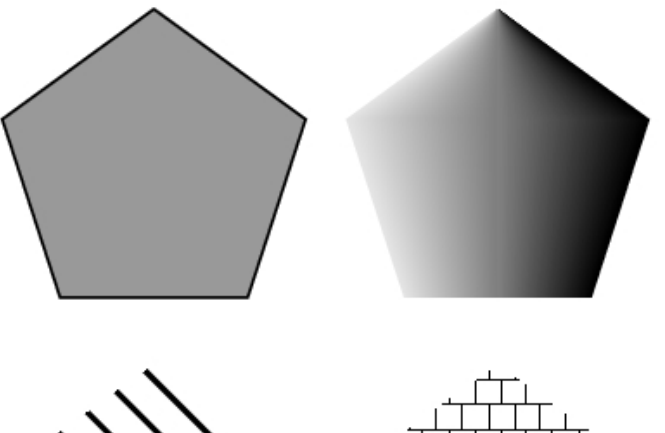

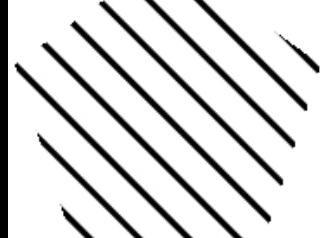

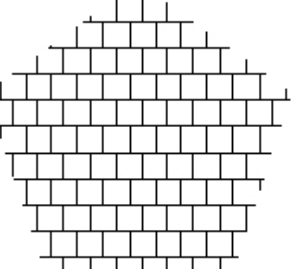

### **Primitives: Material Properties**

- $\bullet$ **Ambient**: same at every point on the surface
- $\bullet$ **Diffuse**: scattered light independent of angle (rough)

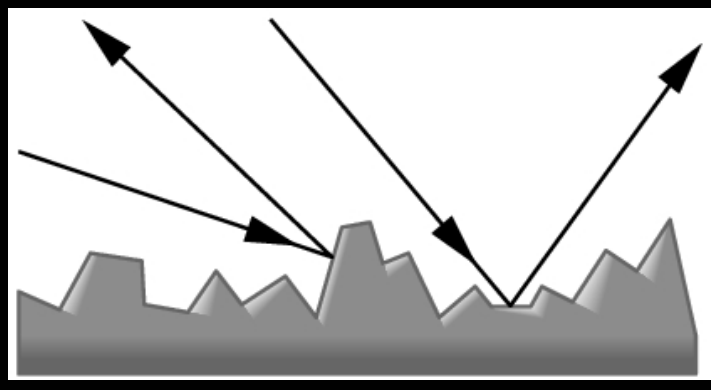

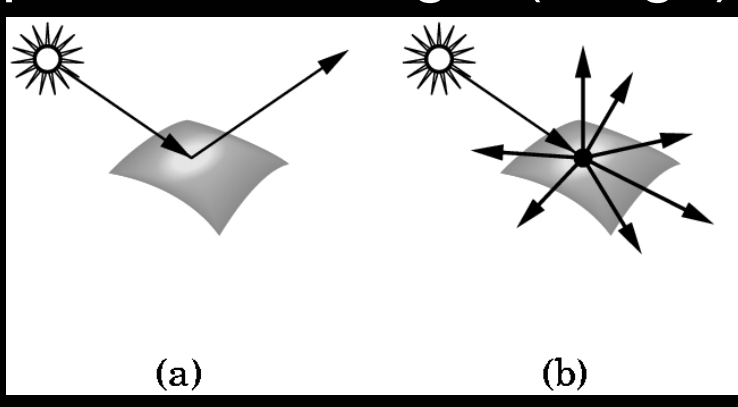

 $\bullet$ **Specular**: dependent on angle (shiny)

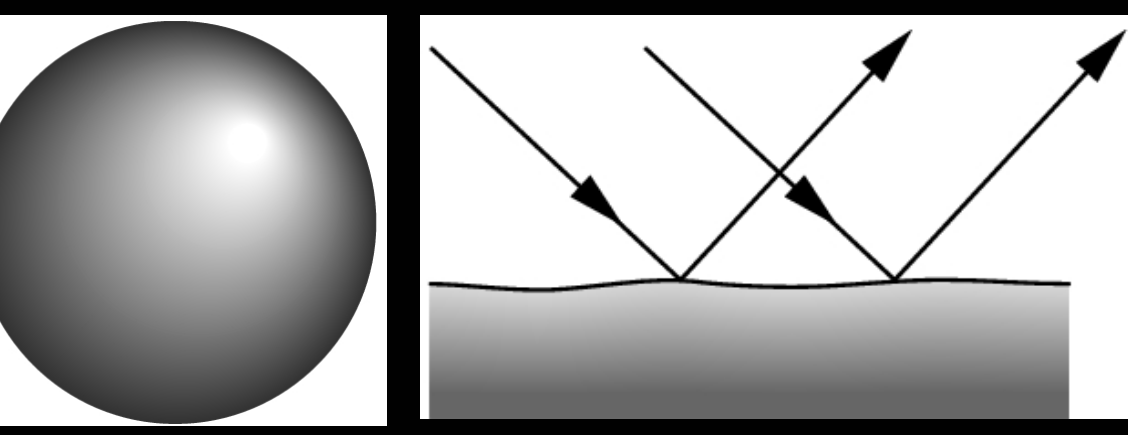

### **lightmaterial.exe**

### **Light Sources**

# • **Point light sources** are common:

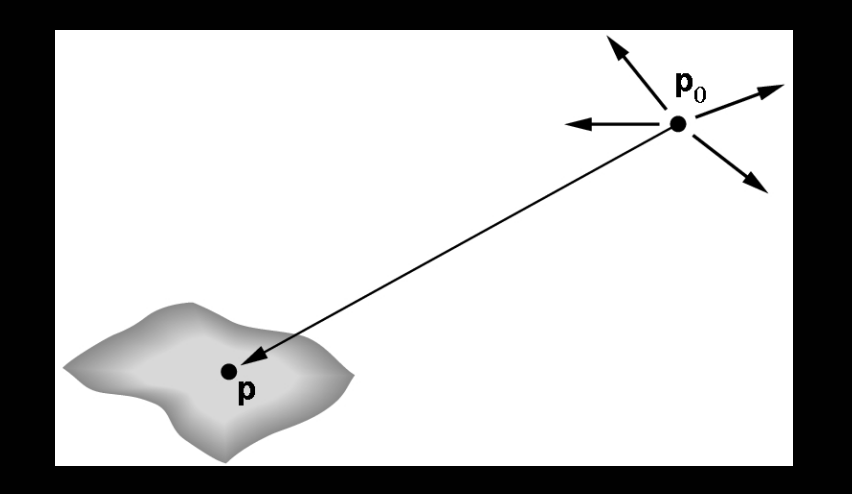

### **lightpositions.exe**

# **Transforms**

- **Rotate**
- **Translate**
- **Scale**
- **glPushMatrix(); glPopMatrix();**

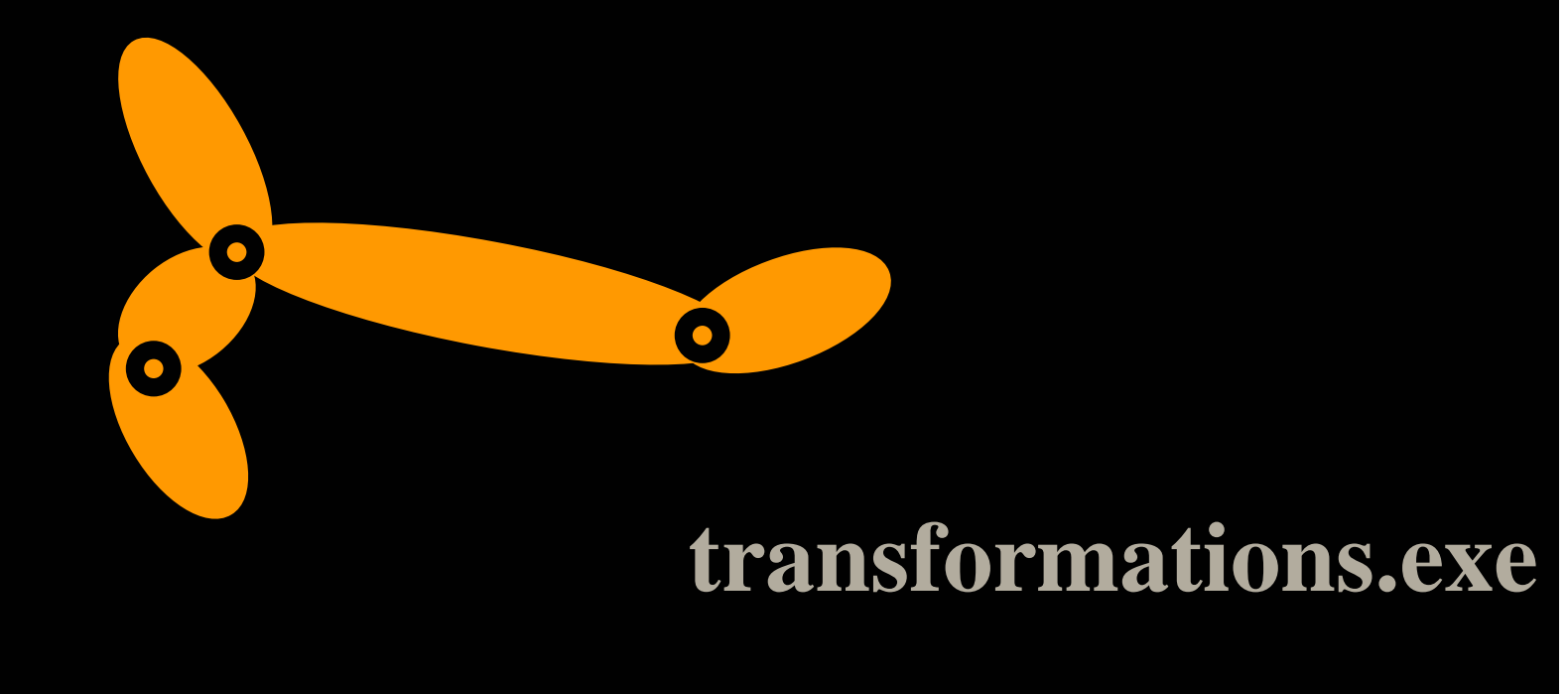

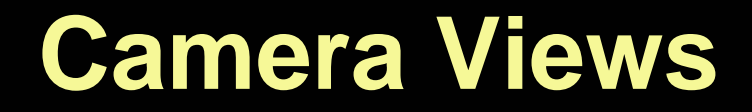

#### Different views of an object in the world

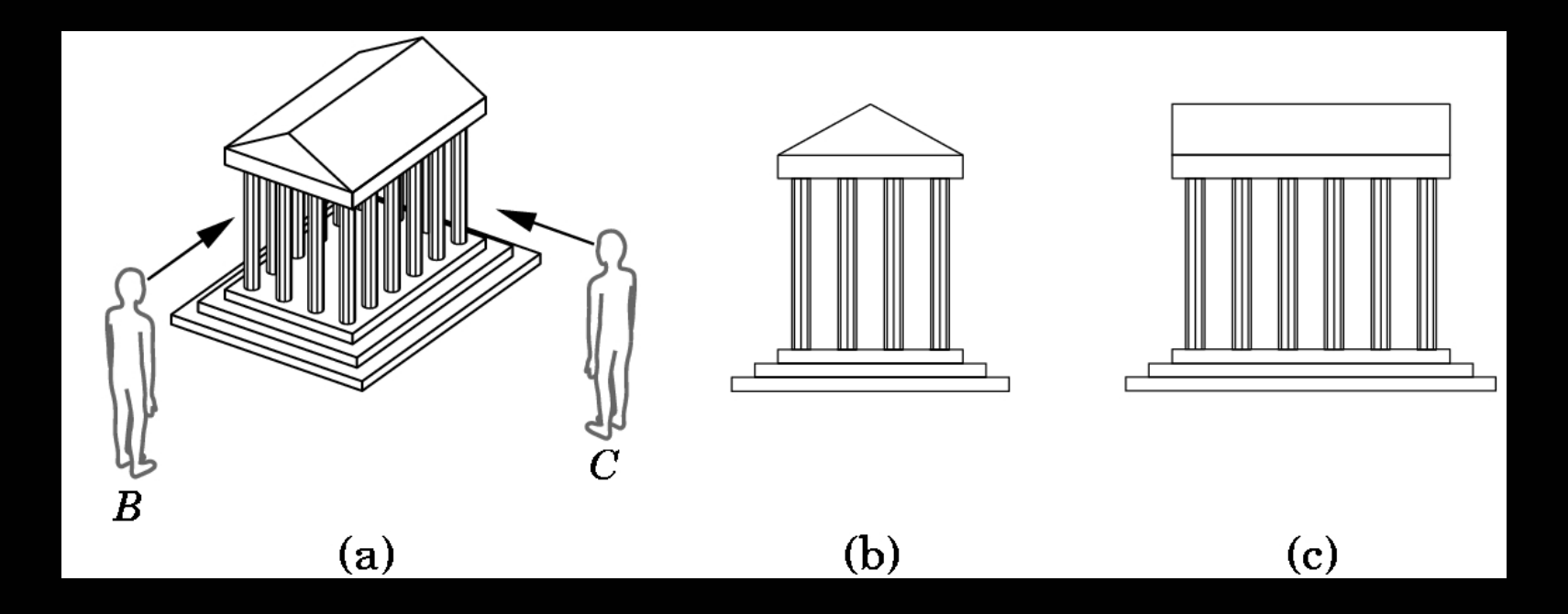

### **Camera Views**

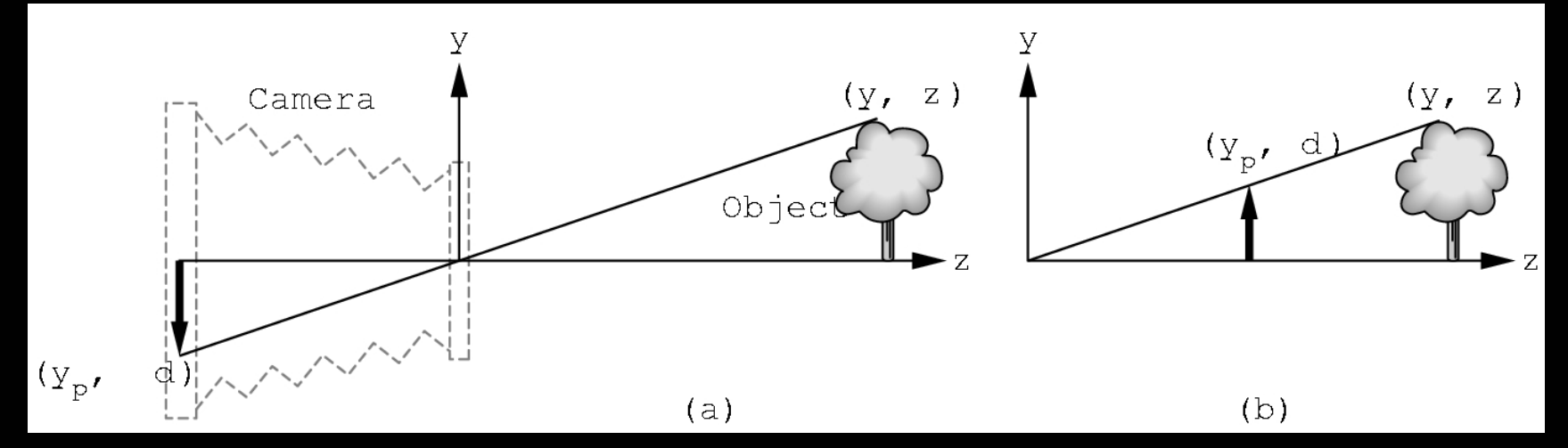

Lines from each point on the image are drawn throughthe center of the camera lens (the **center of projection** (COP)).

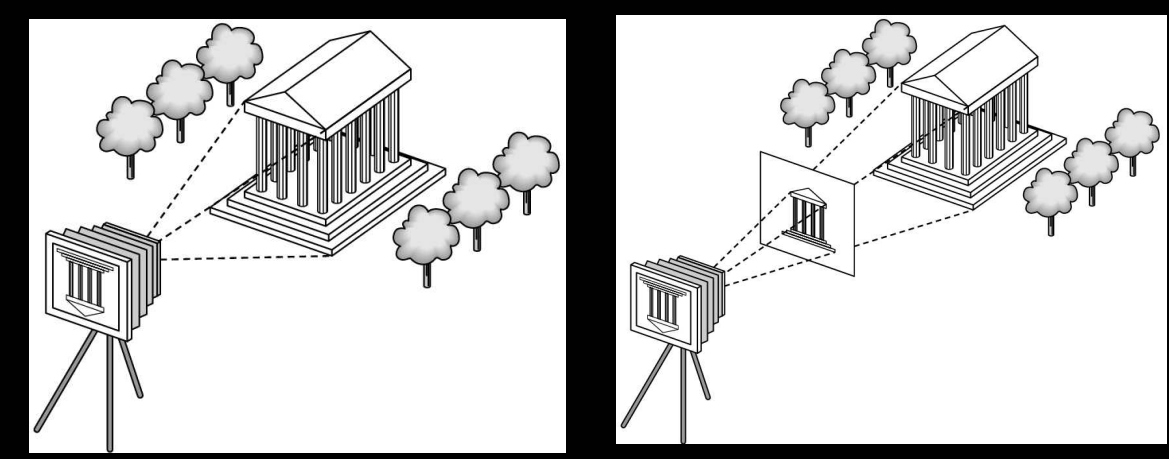

### **Camera Views**

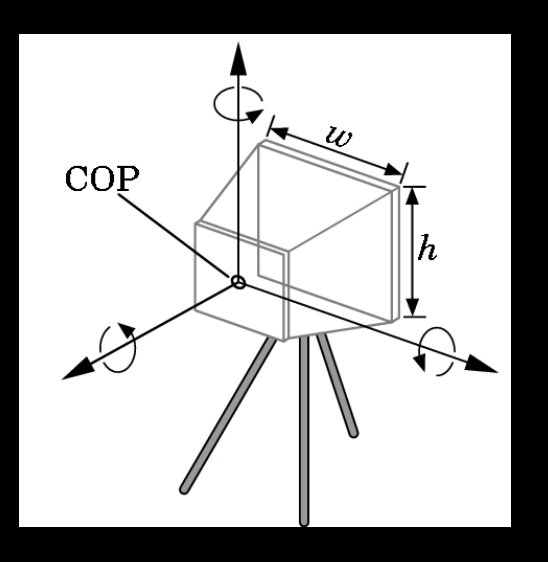

Many camera parameters…

For a physical camera:

- position (3)
- orientation (3)
- lens (field of view)

### **Camera Projections**

- **Orthographic projection**
	- long telephoto lens.
- Flat but preserving distances and shapes. All the projectors are now parallel.

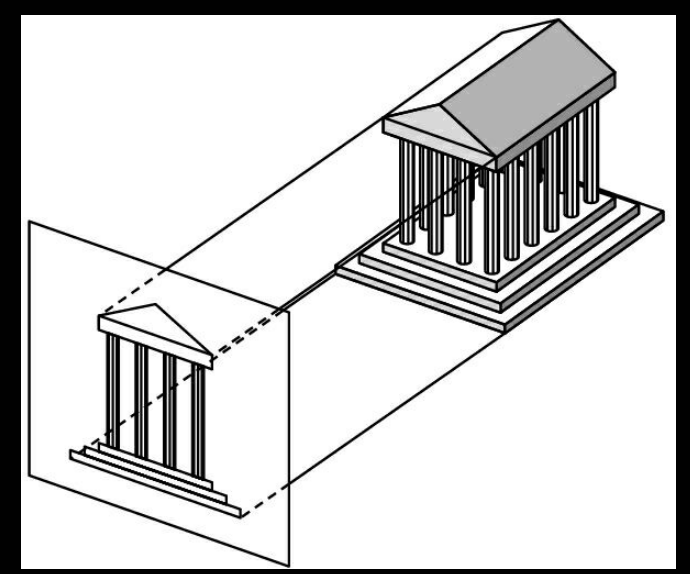

• **glOrtho (left, right, bottom, top, near, far);**

### **Camera Projections**

- **Perspective projection**
- Example: pin hole camera
- Objects farther away are smaller in size

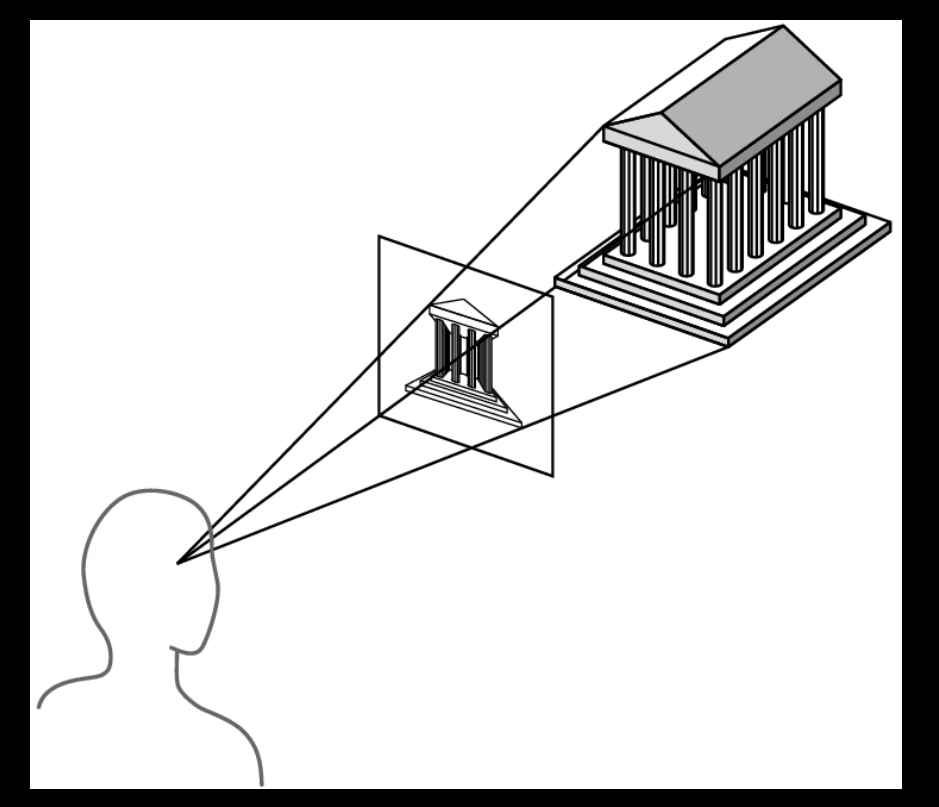

### **Camera Transformations**

- Camera positioning just results in more transformations on the objects:
	- –Transformations that position the object relative to the camera
- Example:

**void gluLookAt (eyex,eyey,eyez,centerx,centery,centerz,** 

**upx,upy,upz )**

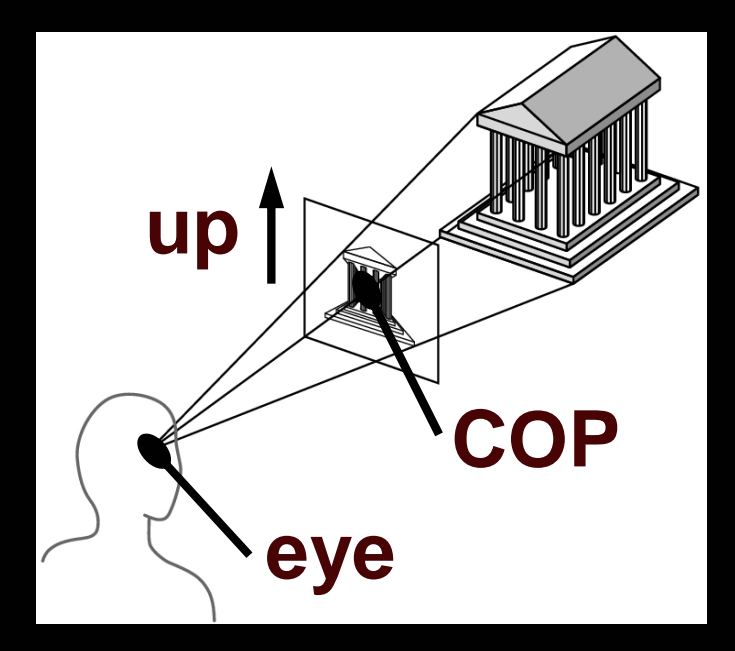

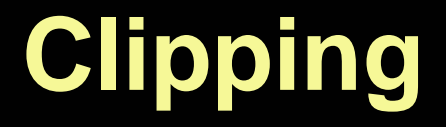

#### Not everything is visible on the screen

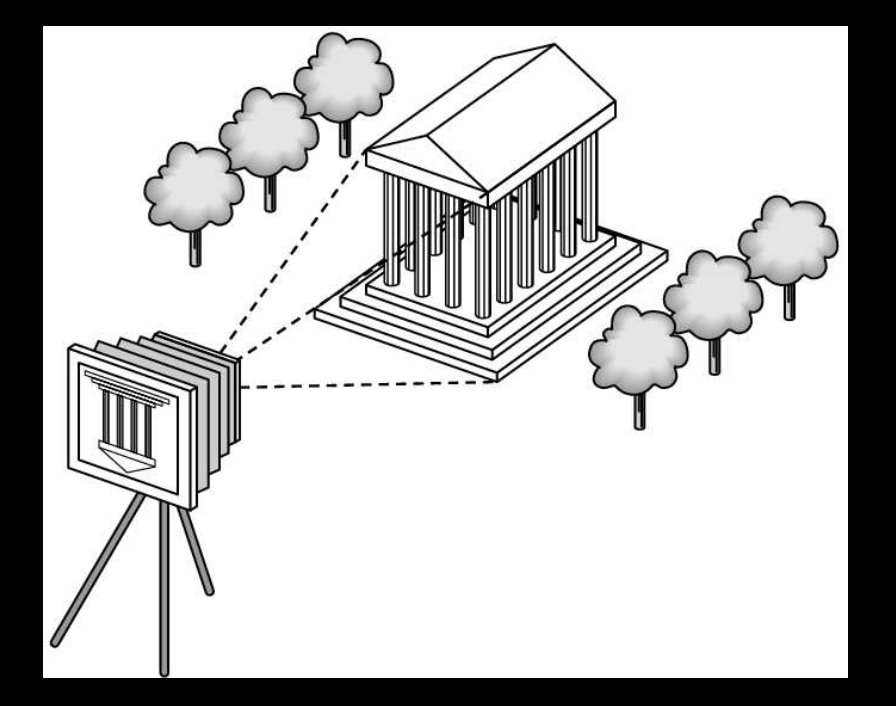

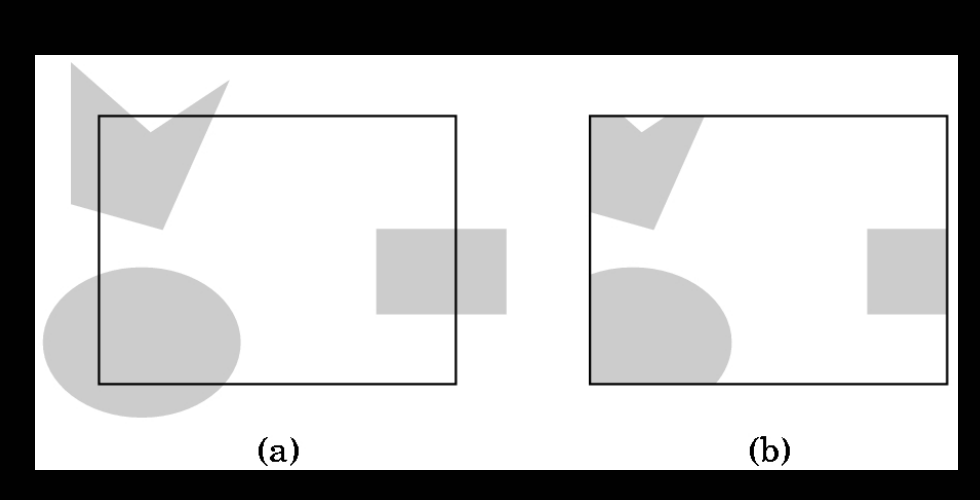

### **Rasterizer**

• Transforms pixel values in world coordinates to pixel values in screen coordinates

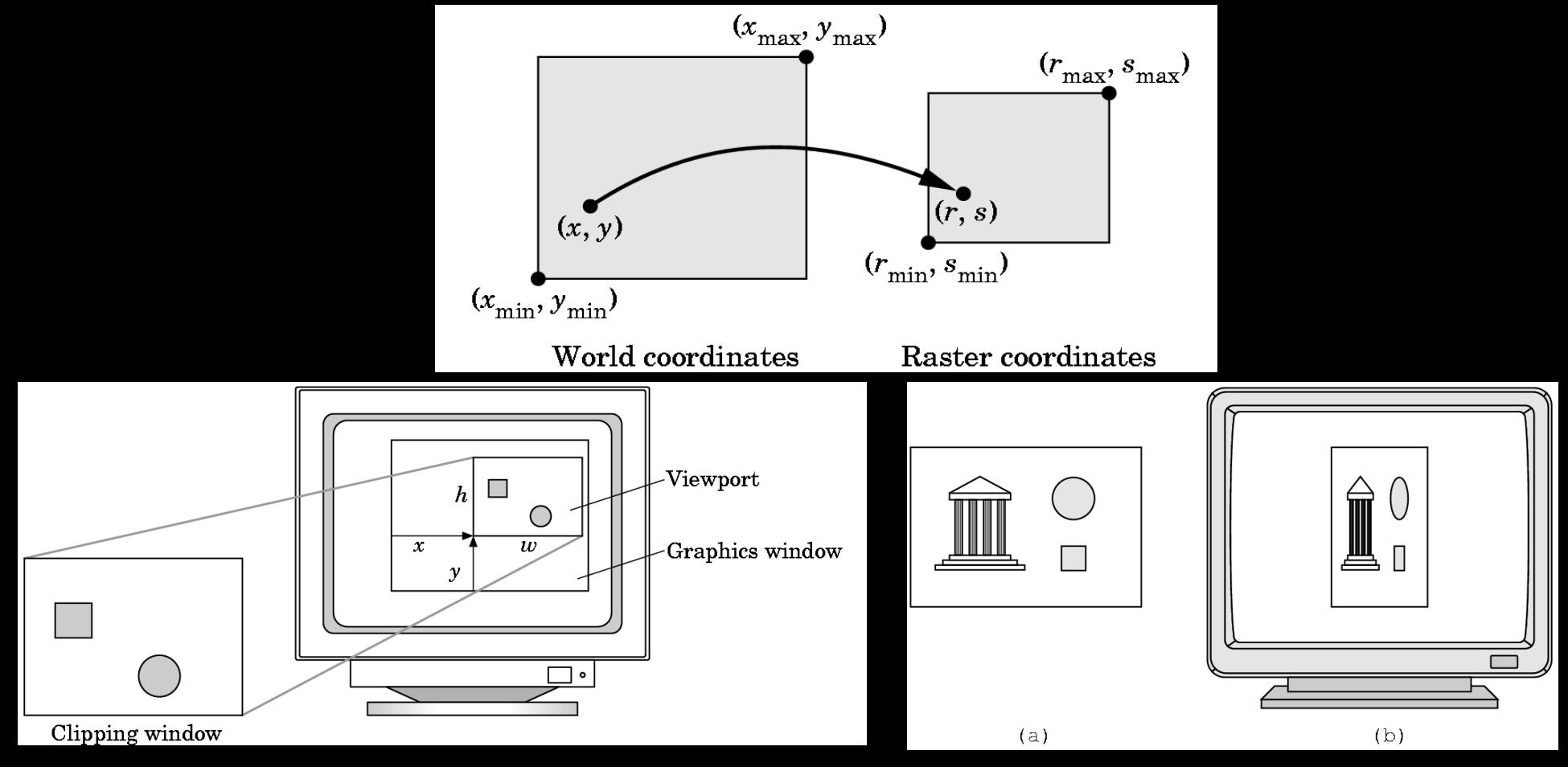

# **Special Tricks**

• Gouraud Shading:

Change the color between setting each vertex, and GL will smooth-shade between the different vertex colors.

• Shadows on ground plane:

Render from the position of the light source and create a **shadow map**

• Fog (fog.exe)

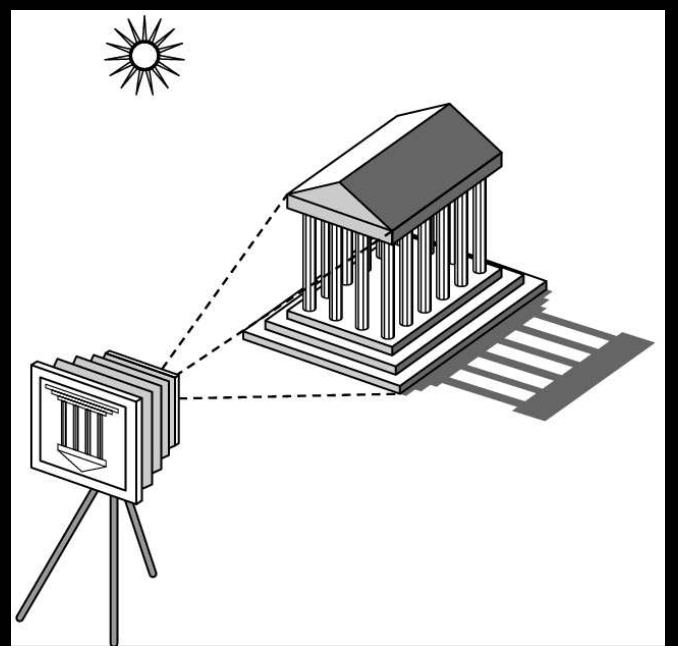

### **Drawing A Box**

**{**

**}**

**void DrawBox()**

```
MakeWindow("Box", 400, 400);glOrtho(-1, 1, -1, 1, -1, 1);glClearColor(0.5, 0.5, 0.5, 1);glClear(GL_COLOR_BUFFER_BIT);glColor3f(1.0, 0.0, 0.0);glBegin(GL_POLYGON);
/* or GL_LINES or GL_POINTS... */glVertex2f(-0.5, -0.5);
glVertex2f( 0.5, -0.5);
glVertex2f( 0.5, 0.5);
glVertex2f(-0.5, 0.5);glEnd();
```
# **Setting up the window**

• The coordinate system glOrtho(left, right, bottom, top, near, far);e.g., glOrtho(0, 100, 0, 100, -1, 1); For now, near & far should always be -1 & 1• Clearing the screenglClearColor(r, g, b, a);a is the alpha channel; set this to 0.glClear(GL\_COLOR\_BUFFER\_BIT);glClear can clear other buffers as well, but we're only using the color buffer...

### **Getting Started**

• Example Code

We will give you example code for each assignment.

- Modifying existing code is much easier than writing "hello world" (unfortunately)
- Documentation:
	- Book

Html-ified OpenGL man pages are on the course software page.

# **Future classes in Wean 5409**

# **Graphics Hardware**

### **Graphics Hardware**

- First "graphics" processors just did display management, not rendering per se.
- bitblit for block transfer of bits

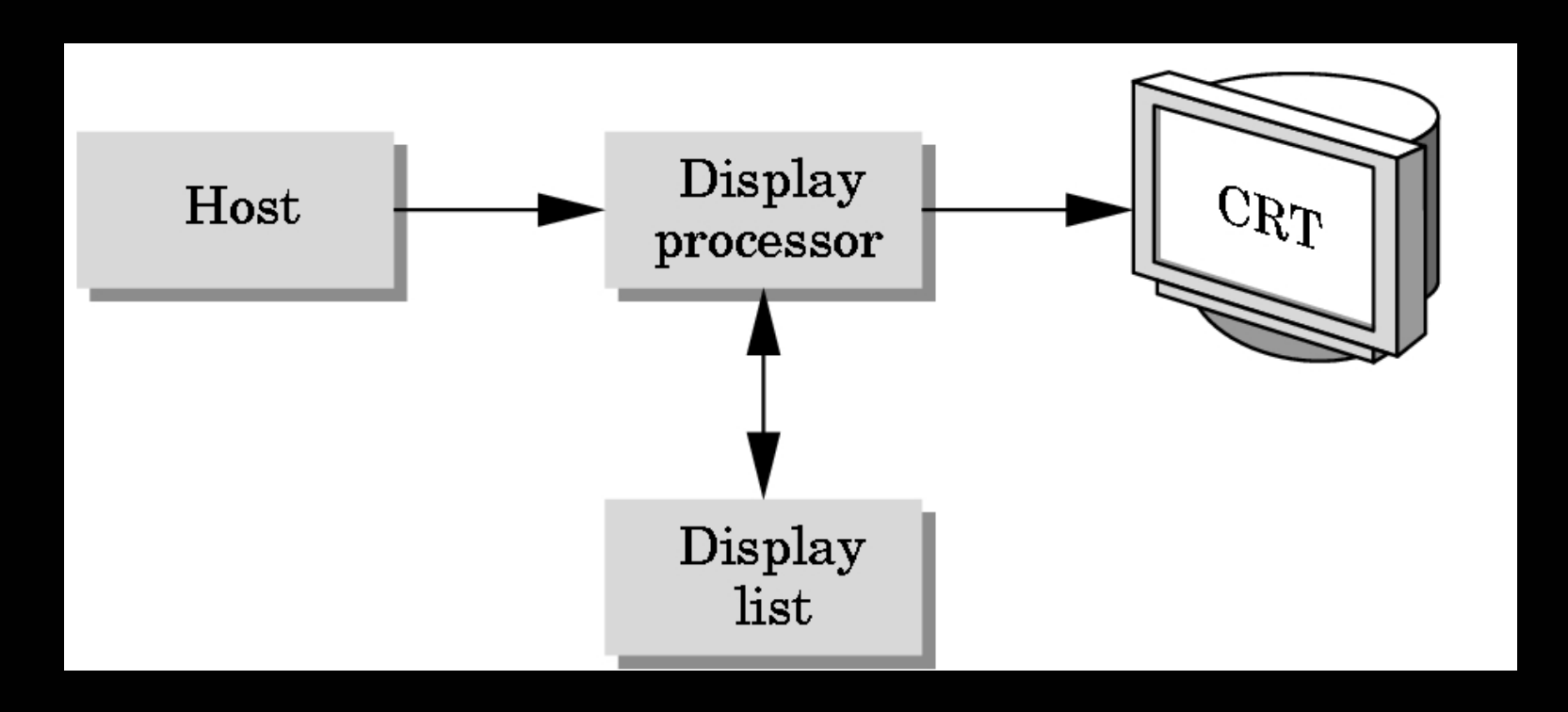

### **Goal**

- Very fast frame rate on scenes with lots of interesting visual complexity
- Complexity from polygon count and/or texture mapping

# **Pipeline Architecture**

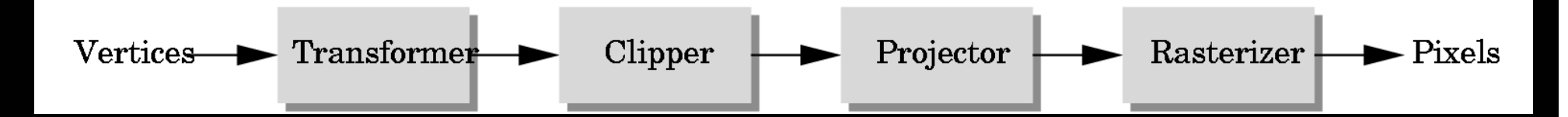

- Pioneered by Silicon Graphics, picked up by graphics chips companies,Nvidia, 3dfx, S3, ATI,...
- OpenGL library was designed for this architecture (and vice versa)
- Good for opaque, textured polygons and lines

# **Higher throughputBut potentially long latencyWhy a Pipeline Architecture?**

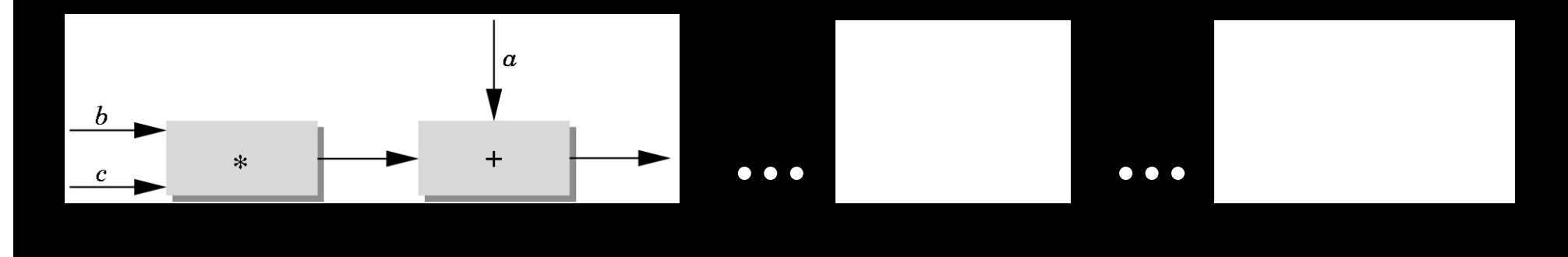

#### **Parallel pipeline architecture**

each stage can employ multiple specialized processors, working in parallel, busses between stages

#processors per stage, bus bandwidths carefully tuned for typical graphics use

# **Pipeline Stages**

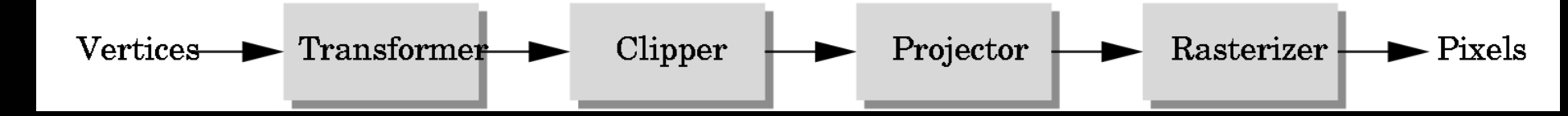

#### **Immediate mode rendering**

 application generates stream of geometric primitives (polygons, lines)system draws each one into bufferentire scene redrawn anew every frame

- •**transform**
- $\bullet$ **light**
- •**clip**
- **perspective divide**•
- $\bullet$  **rasterize (scan convert)**
- $\bullet$ **texture & fog**
- **z-buffer test**  $\bullet$
- $\bullet$ **alpha blend, dither**

#### **Implementing Algorithms in Hardware**

- Some work well, but others are harder
- Z-buffer

computations are bounded, predictable

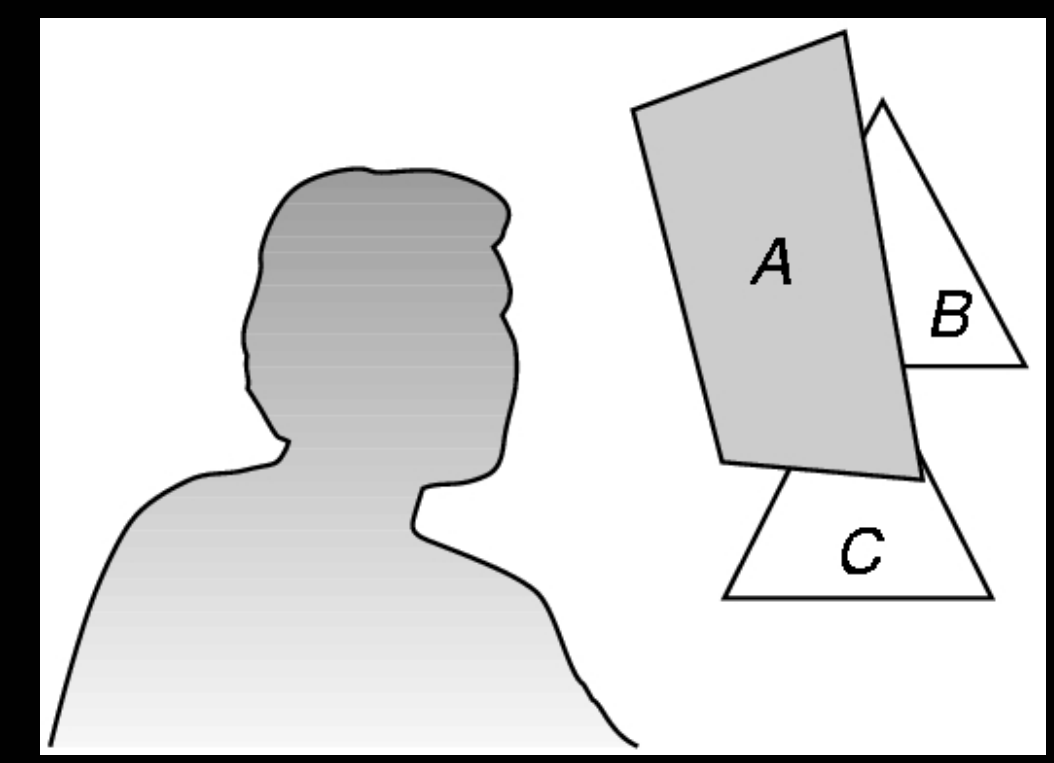

#### **Implementing Algorithms in Hardware**

#### • Ray tracing

Poor memory locality

Computational cost difficult to predict (esp. if adaptive)SIMD (single instruction, multiple data) parallel approachKeep copy of entire scene on each processor

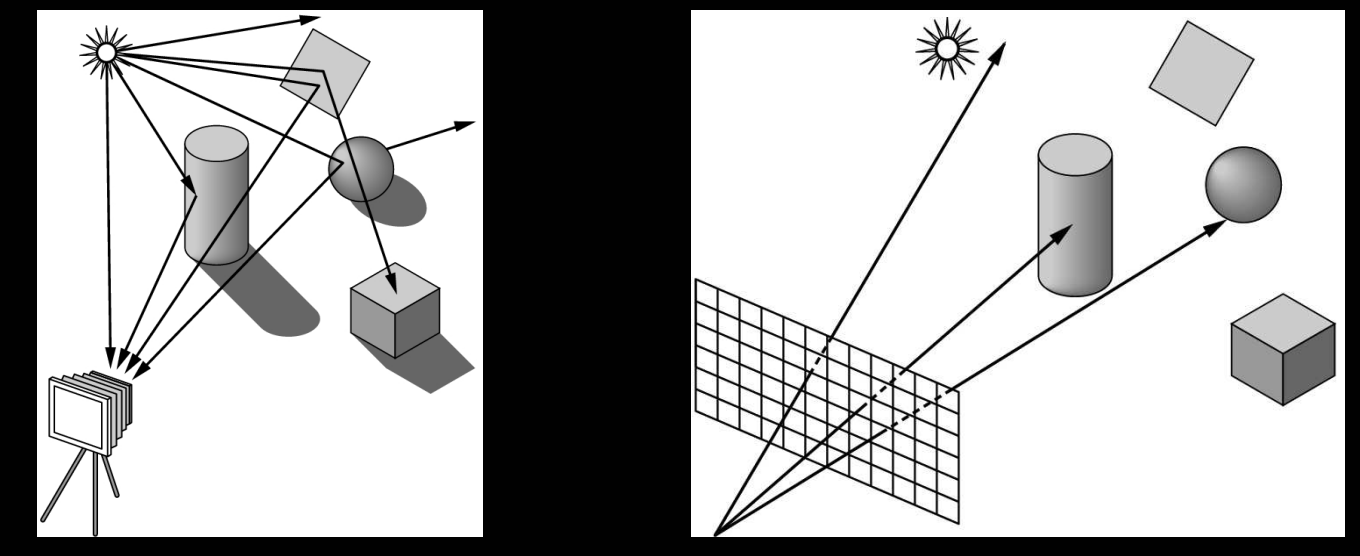

 $\bullet$ Recent graphics hardware approaches (Purcell et al., 2002)

### **Pixel Planes and Pixel Flow (UNC)**

#### **http://www.cs.unc.edu/~pxfl/**

#### **programmable processor per pixel**

good for programmable shading, image processingcan be used for rasterizationPixel-Planes 4: 512x512 processors with 72bits of memoryBut most processors idle for most trianglesPixel-Planes 5: divide screen into ~20 tiles each with a bankof processors. Network is limit. 2Million tri/sec.

### **Pixel Planes and Pixel Flow (UNC)**

Pixel-Flow: Image composition. Subdivide geometry to processors and recombine by depth using special hardware

#### **Rendered on simulator and predicted to run in real time on physical hardware**

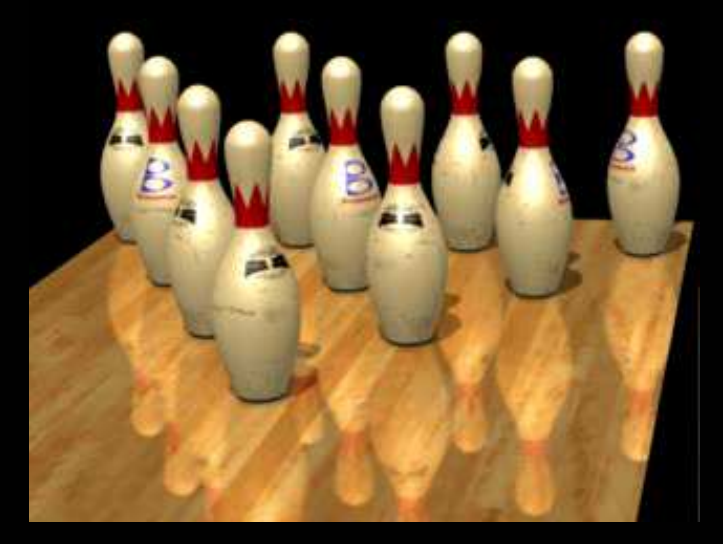

# **Talisman (Microsoft)**

**http://research.microsoft.com/MSRSIGGRAPH/96/Talisman/**

**Observation: an image is usually much like the onethat preceded it in an animation.** 

Goal: a \$200-300 board

**image-based rendering** 

cache images of rendered geometryre-use with affine image warping (sophisticated sprites)re-render only when necessary to reduce bandwidth and computational cost

# **Current & Future Issues**

- Interaction
- Geometry compression
- Progressive transmission
- Alternative modeling schemes (not polygon soup)
	- Parametric surfaces, implicit surfaces, subdivision surfaces
	- Generalized texture mapping: displacement mapping, light mapping
	- Programmable shaders
- Beyond just geometry:

dynamics, collision detection, AI, …

# **Future classes in Wean 5409**